# **IMPLEMENTING DIGITOOL 3 AT CURTIN UNIVERSITY LIBRARY**

David Wells, Manager, Resources and Access, Curtin University Library d.wells@curtin.edu.au

#### **Introduction**

Curtin University Library is using Digitool 3 for Curtin's institutional repository, for our digital thesis collection, and also to manage several archival research collections.

This paper describes how we implemented these different products in DTL 3 with some background about how we set things up to achieve results we wanted in terms of system architecture and configuration.

I would like to the take opportunity to thank Natali Koifman of Ex Libris for her guidance and contribution to the project. I would also like to acknowledge the input of the project team, especially Jarvis Cochrane, Matthew Robinson, who did the programming for the repository conversion, and Colin Meikle, who has been largely responsible for the Resource Discovery configuration.

Curtin's implementation if DTL has been a lengthy process. The decision was made to use Digitool for Curtin's institutional repository and digital thesis collections during 2006 for implementation in the 2007 planning year. Actual implementation for the theses took place in April 2008 and for the repository in November 2008.

The archival research collections project was planned for the 2008 planning cycle. The start was delayed because of delays to implementation of the repository, and the project is still not complete. We are currently expecting to go live by the end of February 2009. Our experience with thesis and repository data was certainly valuable when we looked at archival collections and has kept further delays to part two of the project to a minimum.

#### **eSpace**

Curtin's collection of repository items and digital theses is known collectively as eSpace. Material for eSpace was converted from two previously existing systems.

1) Digital theses: these were digitised versions of approximately 700 research theses (Master's and doctorates) submitted by students at Curtin. These were previously handled through the ETD-db software developed by Virginia Tech [\(http://scholar.lib.vt.edu/ETD-db/index.shtml\)](http://scholar.lib.vt.edu/ETD-db/index.shtml).

2) A repository of approximately 2000 research papers by Curtin academic staff (eSpace). This was managed through the EPrints open source software

## *Paper for ANZREG, 23 January 2009*

[\(http://www.eprints.org/\)](http://www.eprints.org/). (This collection was previously known as eSpace and this name was continued as the name for the new combined collection.)

These two collections were merged into a single system in DTL3 and handled within a single admin unit (ERA02). The fields in the two legacy systems were mapped to Dublin Core and reconciled to each other. Basic fields – author, title, date, abstract - are shared, but each also uses a lot of unique fields. As DC as such was inadequate to reflect the complexity of the data we also included a large number of locally defined dcterms tags.

Further complexity for the migration process with repository data came from the need to convert two separate data streams: 1) the existing live data from the EPrints database – this was migrated as a one off process, and 2) regular dataloads from the University's research management database (Script), which are brought into DTL through the ingest process and then need to be checked and enhanced by Library staff before items can be made publicly available. Objects are ingested with a status of 'archive', which is changed to 'view' at the appropriate moment. We maintain numerous fields in the metadata which are there for reporting purposes and to track workflows. As part of the conversion process we also had to write a number of reports for internal purposes based on these fields.

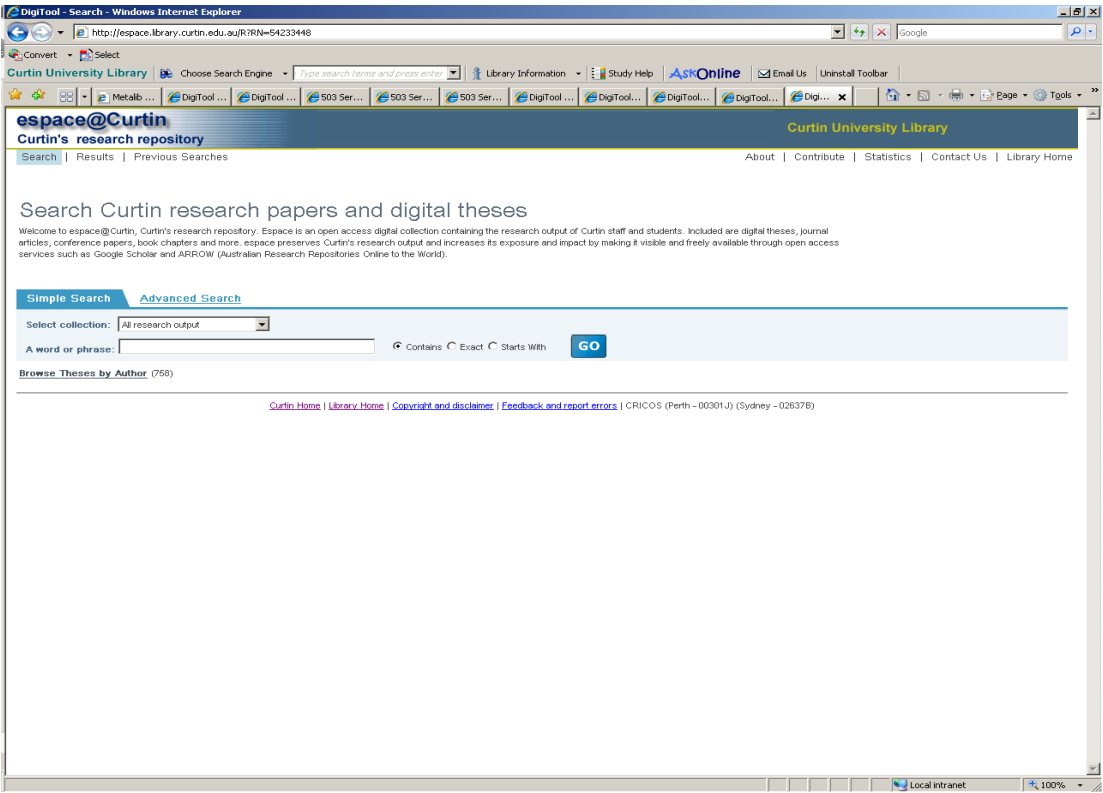

*Fig. 1. Entry point for new eSpace*.

The entry point for the new eSpace is a Basic Search box. The aim was to provide a clean screen with some basic information about what eSpace is. Some links along the top right of the screen point to further information, how to contribute, statistics, etc. Below the search box is a link to 'Browse Theses by Author'. This uses the DTL Collection Management functionality to retrieve all of the theses, sorted by Author, and was included in response to requests to include a browse list to replicate

functionality in the previous system. We may in the future extend the use of collections to other criteria – e.g. subject, university department or creation date, and include repository data. Collection Management cannot be used to create an alphabetical list of research articles, however, as these often have more than one author, and only the first author would be included.

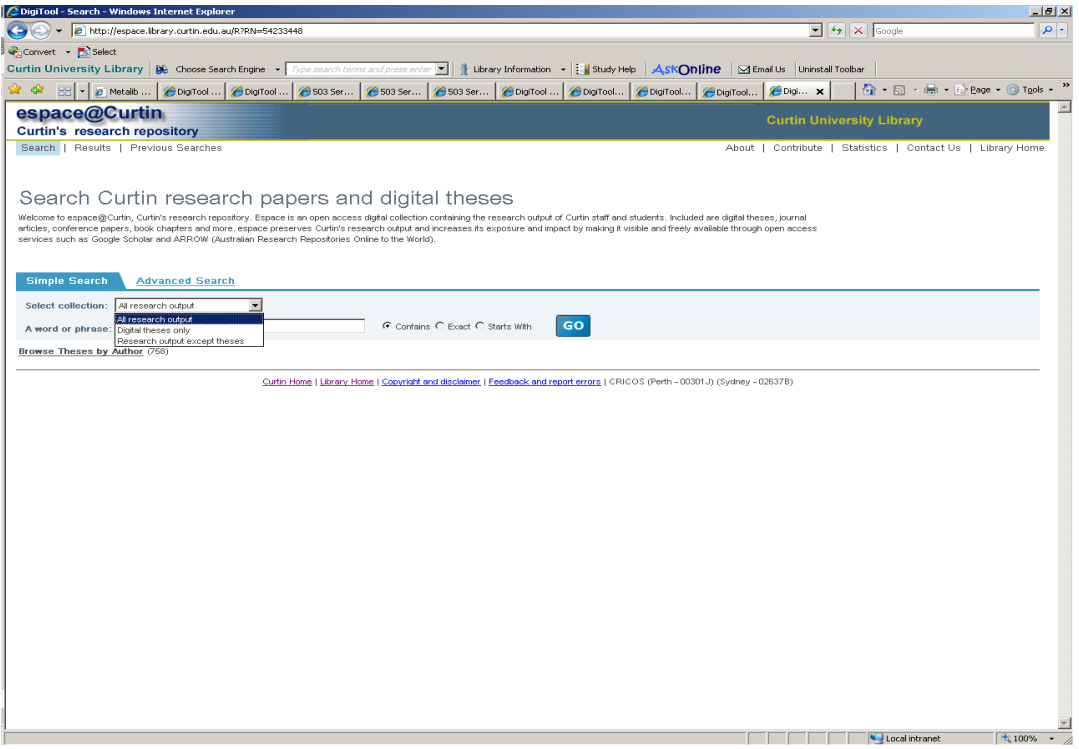

*Fig. 2. Search bases within eSpace*

Users can choose to search the whole of eSpace or just theses or just research papers. These are separately defined search bases within the ERA01 admin unit (Fig. 2).

| $\overline{\bullet}$ $\overline{\bullet}$ $\overline{\bullet}$ $\overline{\bullet}$ $\overline{\bullet}$ Google<br>- B http://espace.ibrary.curtin.edu.au/R/59M43ULN9HM72KQV1IBNDQ7KRQSV9N3UQMVD91DEKG1U5IDGT4-017227func=collections-result8collection_id=10588<br>Convert - Bi Select<br>Curtin University Library 86 Choose Search Engine v Type search terms and press enter v   & Library Information v     & Study Help   ASKON ine   MEmail Us   Uninstall Toobar<br>88 L<br>A Metalib    A DigiTool    A DigiTool    A 503 Ser  <br><b>€</b> 503 Ser<br>Bosser   CDigiTool   CDigiTool   CDigiTool   CDigiTool   CDigi X<br>espace@Curtin<br><b>Curtin University Library</b><br><b>Curtin's research repository</b><br>Search   Results   Previous Searches<br>Search 'W-Type= thesis' in 'espace at Curtin' Colection [ Sorted by: Author/Title ]<br>Sort by:<br><b>Brief view Full view</b><br>Records 1-20 of 758<br>Author<br>Title<br>Abd El-Sallam, Amar<br>Low order channel estimation for CDMA systems<br>$\mathbf{1}$<br>$\mathbf{z}$<br>Abdallah, Salam<br>Unravelling methodologies; a theory building approach<br>3<br>Abid, Mohammed Ashraf<br>A retrospective study to evaluate antibiotic prescribing for pediatric appendectomy procedures<br>Mapping the semantic landscape of film; computational extraction of indices through film grammar<br>4<br>Adams, Brett<br>5<br>Adolphe, Francois<br>A cross-national study of classroom environment and attitudes among junior secondary science students in Australia and in Indonesia<br>6<br>Agbenyegah, Benjamin Komla<br>An econometric approach to measuring productivity: Australia as a case study<br>Aqustan,<br>Strategies for estimating atmospheric water vapour values around baged GPS receivers in Australia<br>$\overline{7}$<br>Full View of Record<br>8<br>Al Qur'an, Marwan<br>Location decision-making processes of international small runs: a murtiple case study investigation<br>$\mathbf{S}$<br>Al Shoali, Saoud Humaid Salim<br>Internet-based monitoring and controlling of real-time dynamic systems<br>10<br>Albert, Jeanne<br>The effect on teachers of using mathematical investigation tasks as tools for assessment.<br>11<br>Albrecht, Simon L.<br>The dimensions and consequences of trust in senior management.<br>Alferai, Naif Farai Saad<br>Enhancing public participation in regional development : the case of Rivadh Regional Council<br>12<br>Ahussain, Mohammed<br>Spherical wave AVO response of isotropic and anisotropic media; Laboratory experiment versus numerical simulations<br>13<br>All. Sved Mahtab<br>Climate change and water management impacts on land and water resources<br>14<br>15 Allen, Debra<br>Parent and student perceptions of the science learning environment and its influence on student outcomes<br>16 Aliex, Selma<br>Process of nurse-patient interaction in the presence of technology.<br>Alpike, Bradley<br>Size exclusion chromatography as a tool for natural organic matter characterisation in drinking water treatment<br>17<br>Atham, William Ashley<br>Benchmarking to trigger and sustain the introduction of cleaner production in small to medium sized enterprises<br>18<br>One thing at a time, one thing after another ; an inquiry into time in the domestic sphere,<br>19<br>Alwyn, Jeni<br>20 Amarant, Arlene<br>An investigation into the environmental knowledge, attittudes and behavioural intentions of elementary school students | ● 国·曲·空Boge ● Groot →<br>About   Contribute   Statistics   Contact Us   Library Home<br>Refine<br>Author -<br>123456 国国<br>Curtin Home   Library Home   Copyright and disclaimer   Feedback and report errors   CRICOS (Perth - 00301J) (Sydney - 02637B) |                                                                                                    |
|----------------------------------------------------------------------------------------------------|----------------------------------------------------------------------------------------------------|----------------------------------------------------------------------------------------------------|
|                                                                                                    |                                                                                                    |                                                                                                    |
|                                                                                                    |                                                                                                    |                                                                                                    |
|                                                                                                    |                                                                                                    |                                                                                                    |
|                                                                                                    |                                                                                                    |                                                                                                    |
|                                                                                                    |                                                                                                    |                                                                                                    |
|                                                                                                    |                                                                                                    |                                                                                                    |
|                                                                                                    |                                                                                                    |                                                                                                    |
|                                                                                                    |                                                                                                    |                                                                                                    |
|                                                                                                    |                                                                                                    |                                                                                                    |
|                                                                                                    |                                                                                                    |                                                                                                    |
|                                                                                                    |                                                                                                    |                                                                                                    |
|                                                                                                    |                                                                                                    |                                                                                                    |
|                                                                                                    |                                                                                                    |                                                                                                    |
|                                                                                                    |                                                                                                    |                                                                                                    |
|                                                                                                    |                                                                                                    |                                                                                                    |
|                                                                                                    |                                                                                                    |                                                                                                    |
|                                                                                                    |                                                                                                    |                                                                                                    |
|                                                                                                    |                                                                                                    |                                                                                                    |
|                                                                                                    |                                                                                                    |                                                                                                    |
|                                                                                                    |                                                                                                    |                                                                                                    |
|                                                                                                    |                                                                                                    |                                                                                                    |
|                                                                                                    |                                                                                                    |                                                                                                    |
|                                                                                                    |                                                                                                    |                                                                                                    |
|                                                                                                    |                                                                                                    |                                                                                                    |
|                                                                                                    |                                                                                                    |                                                                                                    |
|                                                                                                    |                                                                                                    |                                                                                                    |
|                                                                                                    |                                                                                                    |                                                                                                    |
|                                                                                                    |                                                                                                    |                                                                                                    |
|                                                                                                    |                                                                                                    |                                                                                                    |
|                                                                                                    |                                                                                                    |                                                                                                    |
|                                                                                                    |                                                                                                    |                                                                                                    |
|                                                                                                    |                                                                                                    |                                                                                                    |
|                                                                                                    |                                                                                                    |                                                                                                    |
|                                                                                                    |                                                                                                    |                                                                                                    |
|                                                                                                    |                                                                                                    |                                                                                                    |
|                                                                                                    |                                                                                                    |                                                                                                    |
|                                                                                                    |                                                                                                    |                                                                                                    |
|                                                                                                    |                                                                                                    |                                                                                                    |
|                                                                                                    |                                                                                                    |                                                                                                    |
|                                                                                                    |                                                                                                    |                                                                                                    |
|                                                                                                    |                                                                                                    |                                                                                                    |
|                                                                                                    |                                                                                                    |                                                                                                    |
|                                                                                                    |                                                                                                    |                                                                                                    |
|                                                                                                    |                                                                                                    |                                                                                                    |
|                                                                                                    |                                                                                                    | Local intranet<br>4, 100%<br>http://espace.lbrary.curtin.edu.au/R/S9M43ULN9HM72KOY1IBNDO7KROSV9N3UOMVD91DEKG1U5IDGT4-019747func=results-iump-full8set_entry |

*Fig. 3. eSpace Brief Results screen*

Fig. 3 shows the Brief Results screen from the Browse Theses by Author link. We have kept the screen as simple as possible here by removing some links from the default version – e.g. links to digital objects, print and email options. We do not require users to log on, and have also removed the e-shelf.

|      |                                                      | DigiTool - Results - Full - Windows Internet Explorer                                                                                                    |                                                                                                    |                | $- P $ $\times$ |
|------|------------------------------------------------------|----------------------------------------------------------------------------------------------------|----------------------------------------------------------------------------------------------------|----------------|-----------------|
|      |                                                      | D http://espace.library.curtin.edu.au/R/S9M43ULN9HM72KQY1IBNDQ7KRQSV9N3UQMVD91DEKG1U5IDGT4-019647func=results-jump-full8set_entry=000004                                                                                                    | $\overline{\bullet}$ $\overline{\bullet}$ $\overline{\bullet}$ $\overline{\bullet}$ $\overline{\bullet}$ Google |                | - م             |
|      | Convert - Es Select                                  |                                                                                                    |                                                                                                    |                |                 |
|      |                                                      | <b>Curtin University Library   86 Choose Search Engine</b> • Figure search terms and press enter <b>•</b>    <br>1 Library Information → Exactly Help ASKOnline   ⊠ Email Us Uninstall Toolbar                                                                                                    |                                                                                                    |                |                 |
|      |                                                      | <b>●</b> 503 Ser  <br>C Metalib   OlgiTool<br>$\bigcirc$ DigiTool<br>S03 Ser<br>S03 Ser<br>DigiTool CDigiTool CDigiTool CDigiTool CDigi                                                                                                    | 个 同 → 曲 → Page → ⊙ Tools →                                                                                      |                |                 |
|      | espace@Curtin<br><b>Curtin's research repository</b> |                                                                                                    | <b>Curtin University Library</b>                                                                                |                |                 |
|      | Search   Results   Previous Searches                 |                                                                                                    | About   Contribute   Statistics   Contact Us   Library Home                                                     |                |                 |
|      |                                                      |                                                                                                    |                                                                                                    |                |                 |
|      |                                                      | Search 'W-Type= thesis' in 'espace at Curtin' Collection [ Sorted by: Author/Title ]                                                                                                    |                                                                                                    | Refine         |                 |
|      | <b>Brief view Full view</b>                          |                                                                                                    |                                                                                                    |                |                 |
|      | Record 4 of 758                                      |                                                                                                    |                                                                                                    | 1234567        |                 |
|      |                                                      |                                                                                                    |                                                                                                    |                |                 |
|      |                                                      |                                                                                                    |                                                                                                    | $\blacksquare$ |                 |
|      | <b>Full Text</b>                                     | $\sqrt{2}$                                                                                                    |                                                                                                    |                |                 |
|      | Author                                               | Adams, Brett                                                                                                    |                                                                                                    |                |                 |
|      | Title                                                | Mapping the semantic landscape of film: computational extraction of indices through film grammar                                                                                                    |                                                                                                    |                |                 |
|      | Degree                                               | PhD                                                                                                    |                                                                                                    |                |                 |
|      | Date                                                 | 2002                                                                                                    |                                                                                                    |                |                 |
|      | <b>Abstract</b>                                      | This thesis presents work aimed at exploiting the grammar of film for the purpose of automated film understanding, and addresses the semantic gap that exists between the simplicity of features that can be currently<br>computed in automated content indexing systems and the richness of semantics in user queries posed for media search and retrieval. The problem is set within the broader context of the need for enabling technologies for<br>multimedia content management, and arises in response to the growing presence of multimedia data made possible by advances in storage, processing, and transmission technologies. The first demonstration of this<br>philosophy uses the attributes of motion and shot length to define and compute a novel measure of film tempo. Tempo flow plots are defined and derived for a number of full length movies, and edge analysis is performed<br>leading to the extraction of dramatic story sections and events signaled by their unique tempo. In addition to the development of this computable tempo measure, a study is conducted as to the usefulness of biasing it<br>toward either of its constituents, namely motion or shot length. Thirdly, a refinement is made to the shot length normalizing mechanism, driven by the peculiar characteristics of shot length distribution exhibited by<br>movies. The next aspect of film examined is film rhythm. In the rhythm model presented, motion behaviour is classified as being either nonexistent, fluid or staccato for a given shot. Shot neighbourhoods in movies are then<br>grouped by proportional makeup of these motion behavioural classes to yield seven high-level rhythmic arrangements that prove adept at indicating likely scene content (e.g., dialogue or chase sequence). The second<br>part of the investigation presents a novel computational model to detect editing patterns as either metric, accelerated, decelerated, or free .it is also found that ++<br>combined motion and editing rhythms allow us to determine that the media content has changed and hypothesize as to why this is so. Three such categories are presented along with their efficacy for capturing useful film<br>elements (e.g., scene change precipitated by plot event). Finally, the first attempt to extract narrative structure, the prevalent 3-Act storytelling paradigm in film, is detailed. The identification of act boundaries in t<br>allows for structuralizing film at a level far higher than existing segmentation frameworks which include shot detection and scene identification, and provides a reliable basis for inferences about the semantic content of<br>dramatic events in film. Additionally, the narrative constructs identified have analogues in many other domains, including news, training video, sitcoms, etc., making these ideas widely applicable. A novel act boundary<br>posterior function for Act 1 and 2 is derived using a Bayesian formulation under guidance from film grammar, tested under many configurations, and the results are reported for experiments involving 25 full-length movies.<br>The framework is shown to have a role in both the automatic and semi-interactive setting for semantic analysis of film. |                                                                                                    |                |                 |
|      | <b>Subjects</b>                                      | semantic gap indexing, automatic film interrogation, film grammar                                                                                                    |                                                                                                    |                |                 |
|      | Department                                           | Curtin University of Technology, School of Computing                                                                                                    |                                                                                                    |                |                 |
|      | Rights                                               | unrestricted                                                                                                    |                                                                                                    |                |                 |
|      | Doc. Type                                            | <b>Thesis</b>                                                                                                    |                                                                                                    |                |                 |
|      | <b>PID</b>                                           | 13407                                                                                                    |                                                                                                    |                |                 |
|      | <b>Permanent link</b>                                | http://espace.library.curtin.edu.au:80/R?func=dbin_jump_full&object_id=13407                                                                                                    |                                                                                                    |                |                 |
|      | <b>Dalated collections</b>                           |                                                                                                    |                                                                                                    |                |                 |
| Done |                                                      |                                                                                                    | Local intranet                                                                                                  | 4 100%         |                 |

*Fig. 4. Full view of a thesis record*

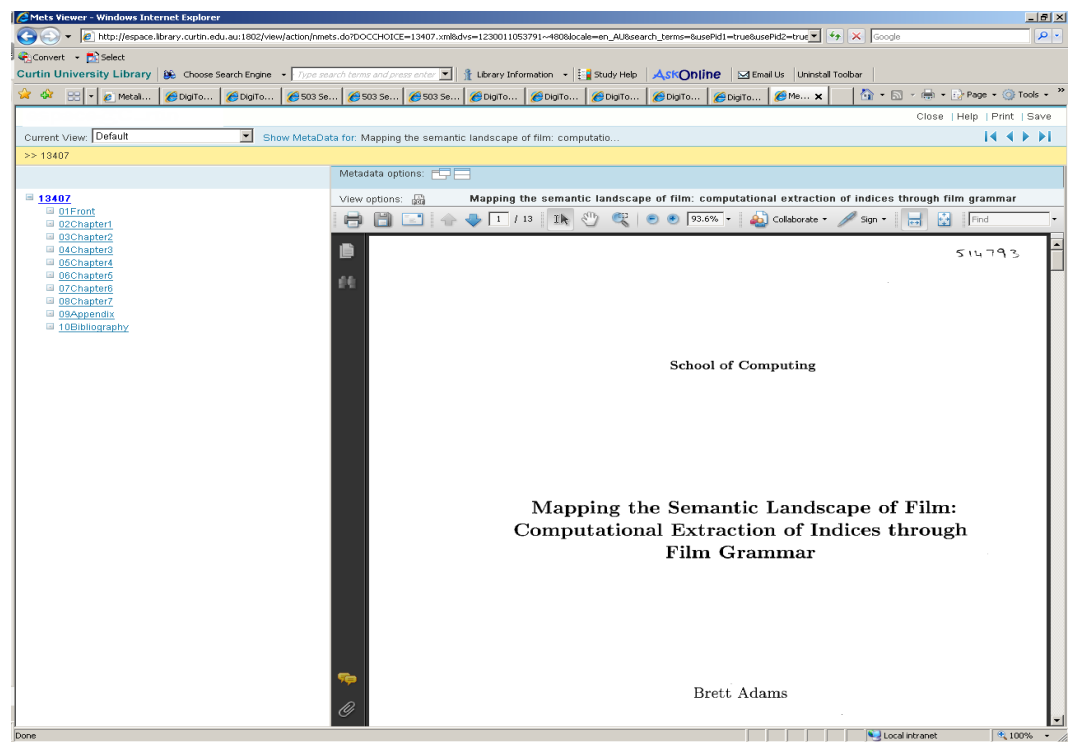

*Fig. 5. Object view of thesis record*

Theses were converted as complex objects in DTL with a separate pdf file for each chapter. We have subsequently decided to use single file for newly added theses unless they are particularly large.

| $\boxed{\blacksquare}$ $\rightarrow$ $\boxed{\times}$ Google<br>Fig. http://espace.ibrary.curtin.edu.au/R/2KXH7K522VJAKNUKLDF13EL122H6V3HMVIS3TUTLQSK1A8JCYP-02555<br>$\alpha$<br>$\leftarrow$<br>Convert - D. Select<br>Library Information +     study Help   AskOnline   MEmail Us   Uninstall Toolbar<br>● 同·曲·砂Bage → O Tools →<br>ਸ਼ੇ ਪੰ<br>$\left  \begin{array}{c} 2 \end{array} \right $ $\left  \begin{array}{c} 2 \end{array} \right $ Metali<br>A Main P   A Dig x   A 503 Se   A 503 Se   A 503 Se<br>DigiTo   DigiTo  <br>DigiTo   ObigiTo  <br>OlgiTo   Olmets V<br>espace@Curtin<br><b>Curtin University Library</b><br><b>Curtin's research repository</b><br>Search   Results   Previous Searches<br>About   Contribute   Statistics   Contact Us   Library Home<br>Search 'W-All Words- balmont' in 'espace at Curtin' Colection [ Sorted by: Author/Title ]<br>Refine<br><b>Brief view Full view</b><br>Record 1 of 1<br>H Ø<br><b>Full Text</b><br>(44)<br>回<br>Citation<br>Wells, David. 2001. 'The Birdsong is Drowned by the Factory Hooter': Konstantin Balmont's visit to Australia during his World Tour of 1912. New Zealand Slavonic Journal 2000: 29-42.<br><b>Access Status</b><br>Open access<br>Author<br>Wells, David<br>Title<br>The Birdsong is Drowned by the Factory Hooter': Konstantin Balmont's visit to Australia during his World Tour of 1912<br>2001<br><b>Date</b><br>No Abstract available.<br><b>Abstract</b> |
|----------------------------------------------------------------------------------------------------|
|                                                                                                    |
|                                                                                                    |
|                                                                                                    |
|                                                                                                    |
|                                                                                                    |
|                                                                                                    |
|                                                                                                    |
|                                                                                                    |
|                                                                                                    |
|                                                                                                    |
|                                                                                                    |
|                                                                                                    |
|                                                                                                    |
|                                                                                                    |
|                                                                                                    |
|                                                                                                    |
|                                                                                                    |
|                                                                                                    |
|                                                                                                    |
|                                                                                                    |
| <b>Department</b><br>Library and Information Service                                                                                                    |
| <b>Additional Information</b><br>Alternative Locations provides a link to the NZSJ journal index                                                                                                    |
| If you wish to contact a Curtin researcher associated with this document, you may obtain an email address from:                                                                                                    |
| http://findservice.curtin.edu.au/searchcurtinstaff.html                                                                                                    |
| <b>Alternative Location</b><br>http://www.lanc.canterbury.ac.nz/russ/nzsj/nzsjindex.shtml                                                                                                    |
| Journal (Paginated)<br>Doc. Type                                                                                                    |
| PID<br>19634                                                                                                    |
| <b>Permanent link</b><br>http://espace.lbrary.curtin.edu.au:80/R?func=dbin_jump_full8abject_id=19634                                                                                                    |
|                                                                                                    |
| Curtin Home   Library Home   Copyright and disclaimer   Feedback and report errors   CRICOS (Perth - 00301J) (Sydney - 02637B)                                                                                                    |
|                                                                                                    |
| Local intranet<br><sup>4</sup> 100%                                                                                                    |

*Fig. 6. Full view of a research paper record from institutional repository*

The Citation field was generated automatically using relevant fields in the data during the conversion and continues to be created as part of the ongoing load from the

University research management database. Each record has an Access Status field indicating any restrictions on the text. Another field records information about alternative locations of the text when these are available. When appropriate, the institutional repository records make use of 'manifestations' functionality to bring together different versions of a text – for example author's version and published text of the same work. Access rights metadata may be applied to restrict specific documents. So far we have only used restriction by IP address, e.g. to Curtin IPs only or to processing staff only. In the record illustrated in Fig. 6 the Word document is available only to Curtin IPs. We are expecting that this functionality will also be used to satisfy the requirements of the Labor government's Excellence for Research in Australia (ERA) project if there is a need to link to documents for evaluation purposes.

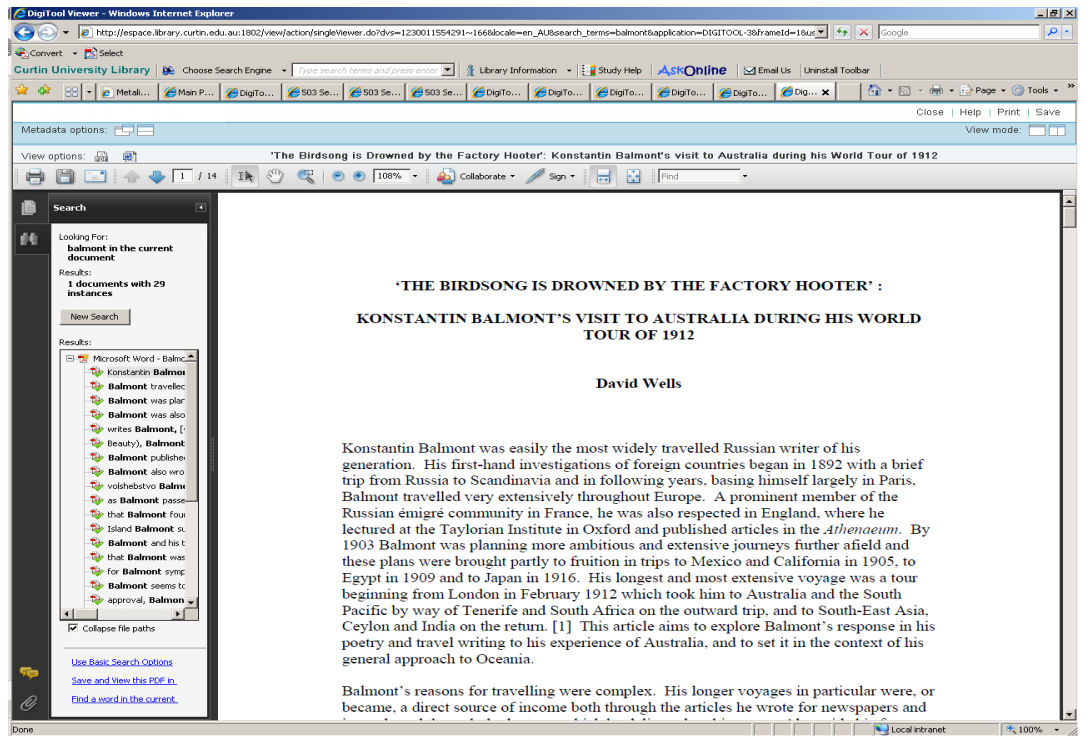

*Fig. 7. View of pdf version of repository document*

Note that we are using different viewers for thesis and repository items.

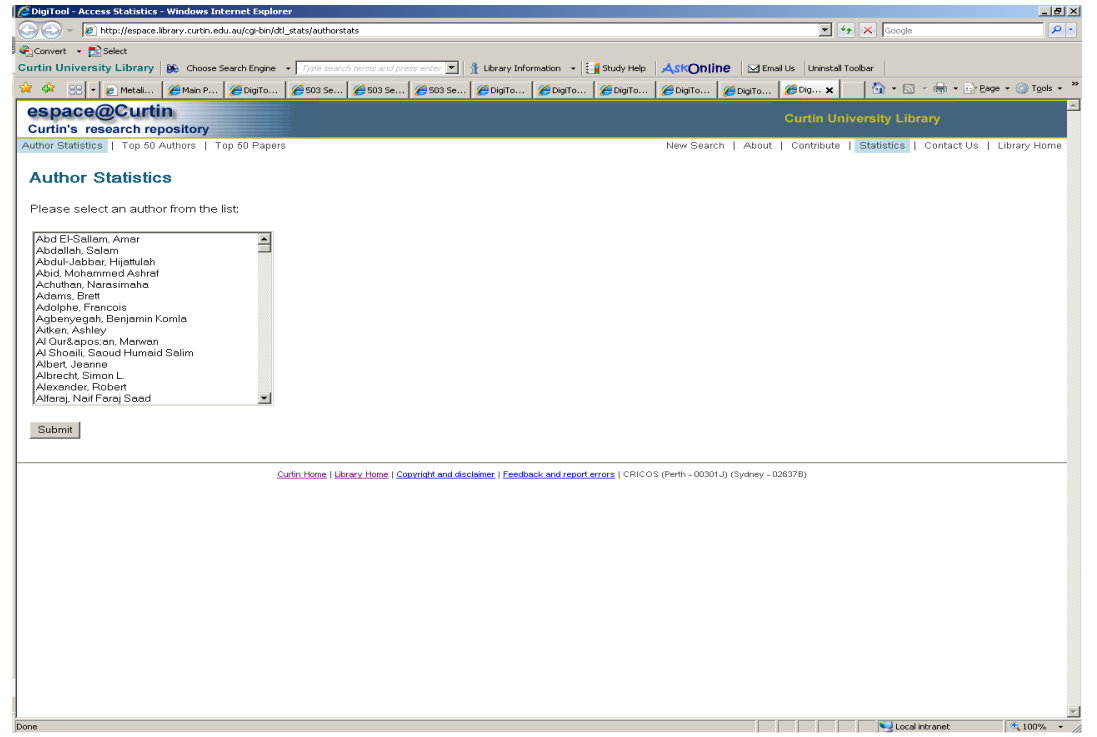

*Fig. 8. eSpace author statistics*

This is what you get if you click on the Statistics link from the eSpace search or results pages. Statistical information is particularly vital in the growing climate of research assessment and promotion in present-day Australian higher education. In order to capture statistics counts we have used in-house programming to embed a transparent image into the full record display, and added a javascript element to the link from the metadata to the digital object. This allows us to capture the PID relating to metadata or documents being viewed. The PIDs and count figures are logged in an external Oracle table and mapped back to authors and titles for display. The Oracle table also includes legacy statistics from our previous repository, allowing us to provide a historically continuous overview of viewing patterns of papers in our eSpace system. Fig. 8 shows an alphabetical list of Curtin authors.

| DigiTool - Access Statistics - Windows Internet Explorer                                                                                                    |                                                                          |                                                              | $\Box$ el xi                   |
|----------------------------------------------------------------------------------------------------|--------------------------------------------------------------------------|--------------------------------------------------------------|--------------------------------|
| > Bittp://espace.library.curtin.edu.au/cgi-bin/dtl_stats/authorstats?authors_id=Armstrong%2C+Helen                                                                             |                                                                          | $\boxed{\blacksquare}$ $\rightarrow$ $\boxed{\times}$ Google | $\rho$ .                       |
| Convert - M Select                                                                                                    |                                                                          |                                                              |                                |
| Curtin University Library 86 Choose Search Engine v Type search terms and press enter v   { Library Information v   Engil Study Help   ASKONINE   Stimal Us   Uninstall Toobar |                                                                          |                                                              |                                |
| <b>22 OF</b><br>2 Metali 2 Metri P 2 Digito 2 Soo Se 2 Soo Se 2 Soo Se 2 Digito 2 Digito 2 Digito 2 Digito 2 Digito 2 Digito 2 Digito 2 Digito<br>881-1                        |                                                                          |                                                              | ☆ - 回 - 曲 - n Page - ⊙ Tgols - |
| espace@Curtin                                                                                                    |                                                                          | <b>Curtin University Library</b>                             |                                |
| <b>Curtin's research repository</b>                                                                                                    |                                                                          |                                                              |                                |
| Author Statistics   Top 50 Authors   Top 50 Papers                                                                                                    | New Search   About   Contribute   Statistics   Contact Us   Library Home |                                                              |                                |
| <b>Access Statistics for Armstrong, Helen</b>                                                                                                    |                                                                          |                                                              |                                |
|                                                                                                    |                                                                          |                                                              |                                |
| <b>Requested Paper</b>                                                                                                    | <b>File Downloads</b>                                                    | <b>Abstract Views</b>                                        |                                |
| Applying the NIMSAD Framework to Evaluating IA Education Projects                                                                                                    | <sup>9</sup>                                                             | 632                                                          |                                |
| Walking the beat on the path to technology - developing computer savvy police                                                                                                  | 446                                                                      | 466                                                          |                                |
| Uncovering Assumptions in Information Security                                                                                                    | 332                                                                      | 582                                                          |                                |
| Teaching Sight Impaired IT Students                                                                                                    | 320                                                                      | 525                                                          |                                |
| Evaluating Cisco e-learning courses modified for the vision impaired                                                                                                    | 86                                                                       | 72                                                           |                                |
| Internet anonymity practices in computer crime                                                                                                    | $\circ$                                                                  | 28                                                           |                                |
| Total (6 paper/s)                                                                                                    | 1193                                                                     | 2305                                                         |                                |
|                                                                                                    |                                                                          |                                                              |                                |
|                                                                                                    |                                                                          |                                                              |                                |

*Fig. 9. eSpace statistics for an individual author*

If you click on an author, you get a list of papers and counts of the number of times the full view of the catalogue record has been called up and the number of times the article has been downloaded (Fig. 9).

|                | DigiTool - Access Statistics - Windows Internet Explorer                                                                                                    |                  |  |  |                                                                          | $L = x$  |
|----------------|----------------------------------------------------------------------------------------------------|------------------|--|--|--------------------------------------------------------------------------|----------|
|                | (-) = Bittp://espace.library.curtin.edu.au/dtl_stats/top50curtinauthors.html                                                                                                   |                  |  |  | $\boxed{\blacksquare}$ $\rightarrow$ $\boxed{\times}$ Google             | $\rho$ . |
|                | Convert - Di Select                                                                                                    |                  |  |  |                                                                          |          |
|                | Curtin University Library   86 Choose Search Engine . Type search terms and press enter     1 Library Information .   Engil Study Help   ASKONINE   Memal Us   Uninstal Toobar |                  |  |  |                                                                          |          |
|                | 88 - 2 Metali CMain P Chigito Chiga Se Chiga Se Chiga Se Chiga Se Chiga Chiga Se Chiga Se Chiga Se Chiga Se Chiga Se Chiga Se Chiga Se Chiga Se Chiga Se Chiga Se Chiga Se.    |                  |  |  |                                                                          |          |
|                | espace@Curtin                                                                                                    |                  |  |  | <b>Curtin University Library</b>                                         |          |
|                | <b>Curtin's research repository</b>                                                                                                    |                  |  |  |                                                                          |          |
|                | Author Statistics   Top 50 Authors   Top 50 Papers                                                                                                    |                  |  |  | New Search   About   Contribute   Statistics   Contact Us   Library Home |          |
|                | <b>Top 50 Curtin Authors</b>                                                                                                    |                  |  |  |                                                                          |          |
|                |                                                                                                    |                  |  |  |                                                                          |          |
|                | <b>Rank Author</b>                                                                                                    | <b>Downloads</b> |  |  |                                                                          |          |
| 1              | Chang, Elizabeth Q                                                                                                    | 49873            |  |  |                                                                          |          |
| $\overline{a}$ | Stockwell, Tim Q                                                                                                    | 45588            |  |  |                                                                          |          |
| 3              | Chikritzhs, Tanya Q                                                                                                    | 31556            |  |  |                                                                          |          |
| 4              | Majer, Jonathan <sup>Q</sup>                                                                                                    | 28857            |  |  |                                                                          |          |
| 5              | Lenton, Simon Q                                                                                                    | 28693            |  |  |                                                                          |          |
| 6              | Gray, Dennis Q                                                                                                    | 20421            |  |  |                                                                          |          |
| 7              | Sidhu, Amandeep Q                                                                                                    | 16251            |  |  |                                                                          |          |
| 8              | Midford, Richard Q                                                                                                    | 15919            |  |  |                                                                          |          |
| $\circ$        | Curry, George Q                                                                                                    | 13521            |  |  |                                                                          |          |
| 10             | Loxley, Wendy Q                                                                                                    | 12879            |  |  |                                                                          |          |
| 11             | Sadler, Pauline Q                                                                                                    | 12532            |  |  |                                                                          |          |
| 12             | Koczberski, Gina Q                                                                                                    | 11017            |  |  |                                                                          |          |
| 13             | Featherstone, Will Q                                                                                                    | 9247             |  |  |                                                                          |          |
| 14             | Rangan, Vijaya Q                                                                                                    | 7742             |  |  |                                                                          |          |
| 15             | Hussain, Farookh Q                                                                                                    | 7260             |  |  |                                                                          |          |
| 16             | Genoni, Paul Q                                                                                                    | 6980             |  |  |                                                                          |          |
| 17             | Ogden, Mark Q                                                                                                    | 6905             |  |  |                                                                          |          |
| 18             | Downie, Jill Q                                                                                                    | 6745             |  |  |                                                                          |          |
| 19             | Brown, Kevin Q                                                                                                    | 6505             |  |  |                                                                          |          |
| 20             | Gale, Julian Q                                                                                                    | 6474             |  |  |                                                                          |          |
| 21             | Reddy, Steven Q                                                                                                    | 5467             |  |  |                                                                          |          |
| 22             | Han, Song Q                                                                                                    | 5055             |  |  |                                                                          |          |
| 23             | Dreher, Heinz Q                                                                                                    | 5055             |  |  |                                                                          |          |
| 24             | Evans, Louis <sup>Q</sup>                                                                                                    | 4983             |  |  |                                                                          |          |
| 25             | Gurevich, Boris Q                                                                                                    | 4949             |  |  |                                                                          |          |
| 26             | Pick, David Q                                                                                                    | 4932             |  |  |                                                                          |          |
| 27             | Potdar, Vidyasagar Q                                                                                                    | 4835             |  |  |                                                                          | ≖        |

*Fig. 10. Top 50 Curtin authors*

Links form the statistics pages go to listings of downloads for the top 50 Curtin authors and the top 50 Curtin papers.

From here the magnifying glass link goes to the author statistics page for the author in question. Clicking on the author's name performs a search in Resource Discovery on the author in question.

## **Curtin Archival Research Collections**

Phase two of Curtin's DTL 3 implementation project concerns the Curtin Archival Research Collections. The largest and oldest of these is the archival material of the John Curtin Prime Ministerial Library (JCPML). The JCPML is Australia's first Prime Ministerial Library, conceived on the model of the presidential libraries of the US and is broadly devoted to the life and career of Australia's wartime prime minister, and also more generally to Australian wartime and pre-war politics, and to the social and labour history of the period. The material in the JCPML archive is diverse in terms of medium, comprising contemporary documents and photographs, supplemented by audio material – recordings of Curtin's speeches, and oral histories collected from people who knew Curtin, for example; video; and a small collection of realia. Whenever possible this material has been digitised and made available to the public.

JCPML was one of the first sites to use Digitool for an archival collection and migrated from the previous separate archival management and public access systems to Digitool 2.2 in 2004. At present this material is still running in Digitool 2.4.

Building on the experience gained through establishing this collection, the staff of the JCPML have subsequently taken on responsibility for the development of a number of other archival initiatives and their management within the Digitool system.

- The Geoff Gallop Collection, which contains the personal papers of a former premier (2001-2006) of the State of Western Australia,
- The Carmen Lawrence Collection (premier of W.A. 1990-1993),
- The Elizabeth Jolley Research Collection, which is an online bibliography of works by and about the prominent West Australian novelist Elizabeth Jolley (1923-2007), with links wherever possible to the texts of relevant documents.

Further projects are planned, notably the West Australian Folklore Collection, and a collection of materials relating to the round-the-world voyage of the yachtsman Jon Sanders.

The archival collections will comprise a second admin unit within Digitool 3 (ERA01) and are encoded using MARC. The data has been converted by Ex Libris, incorporating as far as possible the functionality we had developed in DTL 2.

The Curtin archival collections in DTL have two distinctive features.

As Digitool is used as a catalogue of the physical archives as well as a vehicle for making digital files available to the public, there are large numbers of metadata records which do not have digital files attached.

The archival metadata records are linked hierarchically to reflect the logical structure of the archives. Following established standards for archival description, there are records for four different levels: collection, series, file and item, with digital objects attached only at the lowest level. In Digitool 2.4 the different hierarchical levels are linked using 774 tags placed in the 'parent' records. These create browsable links in the OPAC allowing simple navigation up and down the hierarchy of 'parents' and 'children'. The complexity of the different archives varies considerably. The John Curtin archive, for example, has approximately four hundred collection level records, whereas the Elizabeth Jolley Research Collection has only one.

As part of the conversion to Digitool 3, Ex Libris wrote programming to translate this hierarchical structure through a series of 'nodes' within Collection Management. At the same time, Ex Libris has also created two additional levels of hierarchy that will sit above the existing structure: first to distinguish between the different archives in our system, and second to break down the larger archives alphabetically, using a collection node to bring together records of creators whose names begin with each letter of the alphabet. This use of the hierarchical collections mechanism will allow us to keep the archival structure firmly in the view of our clients.

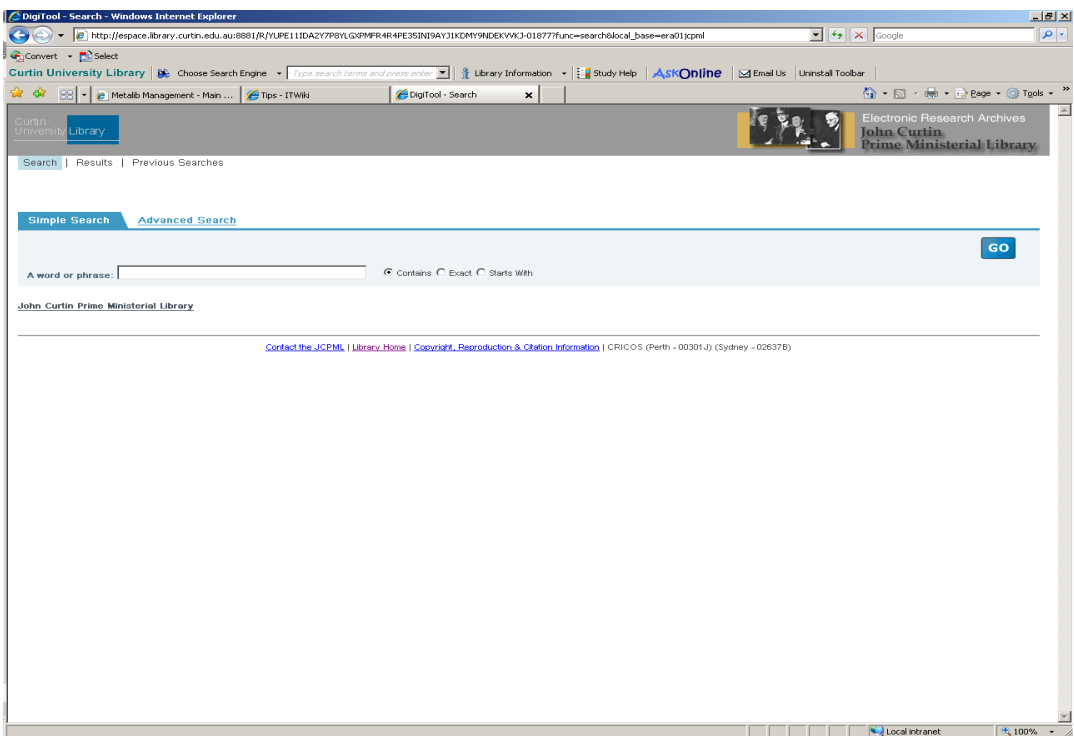

*Fig. 11. Entry point for John Curtin Prime Ministerial Library*

The pages shown here for the Curtin research archives are draft pages only and may change slightly before we go live. Although they are all in the same admin unit the different archival collections have been defined as separate search bases, and have each been given their own set of web pages with separate branding. Fig. 11. is the start page for the JCPML collection. As with eSpace we have started from a Basic Search box with minimal clutter. This is restricted to the JCPML search base, and contains a top level link to the collection hierarchy for JCPML material. This was

created by hard coding the collection id into the web page. Otherwise, as the collection management functionality itself can only be configured at the level of admin unit, not at search base level, we would not be able to exclude collections not specific to the particular search base we are in.

| DigiTool - Results - Table - Windows Internet Explorer                                                                                                    | H                                                                                             |
|----------------------------------------------------------------------------------------------------|-----------------------------------------------------------------------------------------------|
| Tell http://espace.library.curtin.edu.au:8881/R/YUPE11IDA2Y7P8YLGXPMFR4R4PE35INI9AYJ1KDMY9NDEKVVKJ-02013                                                                                                    | $\boxed{\blacksquare}$ $\rightarrow$ $\boxed{\mathsf{x}}$ Google<br>$\rho$ .                  |
| Convert - Di Select                                                                                                    |                                                                                               |
| Type search terms and press enter <b>F</b>   $\frac{\partial}{\partial L}$ Library Information $\rightarrow$ $\frac{1}{2}$ Study Help   <b>ASKONINE</b>   ME Email Us   Uninstall Toolbar<br>Curtin University Library   De Choose Search Engine v |                                                                                               |
|                                                                                                    |                                                                                               |
| 52 OP<br>981 -<br>A Metalib Management - Main    A Tips - ITWiki<br>CipiTool - Results - Table X                                                                                                    | ☆ · 回 · 申 · ☆ Page · ◎ Tools ·                                                                |
| Curtin<br>Unive<br>Library<br>Search   Results   Previous Searches                                                                                                    | <b>Electronic Research Archives</b><br><b>John Curtin</b><br><b>Prime Ministerial Library</b> |
| Search 'W-All Words- kip' in 'John Curtin PM Lib' Colection [ Sorted by: ]                                                                                                    | Refine                                                                                        |
| <b>Brief view Full view</b>                                                                                                    | Sort by: Author -                                                                             |
| Records 1-20 of 27                                                                                                    | 12                                                                                            |
|                                                                                                    |                                                                                               |
| Title                                                                                                    | Creator                                                                                       |
| $\overline{1}$<br>Australian leader's wife real person, Waterbury, Conn, Republican, 5 May 1944,                                                                                                    | Curtin Family.                                                                                |
| $\overline{2}$<br>Biographical notes re John Curtin by Elsie Macleod, n.d.                                                                                                    | Curtin Family.                                                                                |
| 3<br>Curtin's dog disconsolate. The Sun, 6 July 1946.                                                                                                    | Curtin Family.                                                                                |
| $\Delta$<br>Curtins' dog not to use costly kennel. Daily Telegraph, 7 October 1941.                                                                                                    | Curtin Family.                                                                                |
| 6<br>Daughter, Pix magazine, 17 January 1942.                                                                                                    | Curtin Family                                                                                 |
| 6<br>Elsie Curtin inr with friend, Nell Greany, and her dog Kip, ca 1941.                                                                                                    | Ross, Lloyd Maxwell                                                                           |
| $\overline{7}$<br>Elsie M Curtin and Kip the dog, February 1939.                                                                                                    | Curtin Family.                                                                                |
| 8<br>First Labor Lodge. Unidentified newspaper, [7] October 1941.                                                                                                    | Curtin Family.                                                                                |
| $\overline{9}$<br>In Washington: Mr Curtin better. The Sun, 28 April 1944.                                                                                                    | Curtin Family.                                                                                |
| 10<br>Interview of Elsie Macleod, 10 May 1994 - 20 February 1995.                                                                                                    | John Curtin Prime Ministerial Library (Perth, W.A.)                                           |
| 11<br>Interview of John Francis Curtin, March-April 2004.                                                                                                    | John Curtin Prime Ministerial Library (Perth, W.A.)                                           |
| 12<br>Jack Curtin among the Westralians. Daily Telegraph, 1 February 1942.                                                                                                    | Curtin Family.                                                                                |
| 13<br>John F Curtin & Elsie M Curtin with Kip the dog, 1942.                                                                                                    | Curtin Family.                                                                                |
| 14<br>Kip the dog, February 1939.                                                                                                    | Curtin Family                                                                                 |
| Letter, Elsie Macleod to Tom Fitzgerald, 3 November 1989.<br>16                                                                                                    | Fitzgerald, Tom (Thomas Michael),                                                             |
| 16<br>Letter, Elsie Macleod to Tom Fitzgerald, 29 April 1979.                                                                                                    | Fitzgerald, Tom (Thomas Michael),                                                             |
| 17<br>Mrs Curtin interviewed: concern for war brides. West Australian, 28 April 1944.<br>18<br>Mrs Curtin tells press of meeting with royalty. Daily Telegraph, 1 February 1945.                                                                   | Curtin Family.<br>Curtin Family.                                                              |
| 19<br>Mrs Curtin's concern forAustralian brides, Sydney Morning Herald, 28 April 1944,                                                                                                    | Curtin Family.                                                                                |
| Mrs Elsie Curtin and "Kip" the dog, Cottesloe WA 1942.<br>20                                                                                                    | Curtin Family.                                                                                |
| Contact the JCPML   Library Home   Copyright, Reproduction & Citation Information   CRICOS (Perth - 00301J) (Sydney - 02637B)                                                                                                    |                                                                                               |
|                                                                                                    | Local intranet<br>$+100%$                                                                     |

*Fig. 12. Research archives brief view*

Fig.12 shows the Brief view display after searching for 'Kip' – the name of John Curtin's dog. Note that the order of fields is different from the equivalent eSpace display, with title first, instead of author. Creator here is the name of the archival collection to which the document belongs, not necessarily the person responsible for creating the document itself.

| DigiTool - Results - Full - Windows Internet Explorer                                                     |                           |                                                                              |                                                                              |                                                                                                    |                                                                                  | $\Box$ el x                                                                            |
|----------------------------------------------------------------------------------------------------|---------------------------|------------------------------------------------------------------------------|------------------------------------------------------------------------------|----------------------------------------------------------------------------------------------------|----------------------------------------------------------------------------------|----------------------------------------------------------------------------------------|
|                                                                                                    |                           |                                                                              |                                                                              | http://espace.library.curtin.edu.au/R/M9GQSASUHLMGNTYJ8515I79E9V2HH3TAQKRVMRDQHDNV2JMG6E-00287?func=results-jump-full8set_entry=000006                                                    | $\blacktriangleright$ $\blacktriangleleft$ $\blacktriangleright$ $\times$ Google | - م                                                                                    |
| Convert - Di Select                                                                                       |                           |                                                                              |                                                                              |                                                                                                    |                                                                                  |                                                                                        |
|                                                                                                    |                           |                                                                              |                                                                              | Curtin University Library 8€ Choose Search Engine • Type search terms and press enter <b>E</b> 1 { Library Information • E a Study Help ASKODIINE SEmail Us Uninstall Toolbar             |                                                                                  |                                                                                        |
| 53<br>-Si<br>88                                                                                           | Metalib Management - Main | Tips - ITWiki                                                                | DigiTool - Search                                                            | DigiTool - Results - Full<br>$\pmb{\times}$                                                                                                    |                                                                                  | ● · 同·曲·砂Bage · ③Tgols ·                                                               |
| Curtin<br>Univers<br>Library<br>Search   Results   Previous Searches                                      |                           |                                                                              |                                                                              |                                                                                                    |                                                                                  | Electronic Research Archives<br><b>John Curtin</b><br><b>Prime Ministerial Library</b> |
| Search 'W-All Words- kip' in 'John Curtin PM Lib' Colection [ Sorted by: ]<br><b>Brief view Full view</b> |                           |                                                                              |                                                                              |                                                                                                    |                                                                                  | Refine                                                                                 |
| Record 6 of 27                                                                                            |                           |                                                                              |                                                                              |                                                                                                    |                                                                                  | 03456789L                                                                              |
|                                                                                                    |                           |                                                                              |                                                                              |                                                                                                    |                                                                                  | 日区                                                                                     |
| <b>Full Text</b>                                                                                          | 画                         |                                                                              |                                                                              |                                                                                                    |                                                                                  |                                                                                        |
|                                                                                                    |                           |                                                                              |                                                                              |                                                                                                    |                                                                                  |                                                                                        |
| <b>Rem ID</b>                                                                                             | JCPML00617/66/11          |                                                                              |                                                                              |                                                                                                    |                                                                                  |                                                                                        |
| Title                                                                                                    |                           | Elsie Curtin jnr with friend, Nell Greany, and her dog Kip, ca 1941.         |                                                                              |                                                                                                    |                                                                                  |                                                                                        |
| <b>Description</b>                                                                                        |                           | Original held by National Library of Australia MS 3939, Series 11, Folder 66 |                                                                              |                                                                                                    |                                                                                  |                                                                                        |
| Access                                                                                                    | Unrestricted.             |                                                                              |                                                                              |                                                                                                    |                                                                                  |                                                                                        |
| Extent                                                                                                    | 1 digital objects.        |                                                                              |                                                                              |                                                                                                    |                                                                                  |                                                                                        |
| <b>Available copies</b>                                                                                   | 1 Digital objects         |                                                                              |                                                                              |                                                                                                    |                                                                                  |                                                                                        |
| Collection                                                                                                | Records of Lloyd Ross.    |                                                                              |                                                                              |                                                                                                    |                                                                                  |                                                                                        |
| Creator                                                                                                   | Ross, Lloyd Maxwell.      |                                                                              |                                                                              |                                                                                                    |                                                                                  |                                                                                        |
| Series                                                                                                    |                           | Research material for "John Curtin: a biography".                            |                                                                              |                                                                                                    |                                                                                  |                                                                                        |
| File                                                                                                    |                           | Photographs of Curtin [and others]. Part 1, 1888-1977.                       |                                                                              |                                                                                                    |                                                                                  |                                                                                        |
| <b>PID</b>                                                                                                | 95194                     |                                                                              |                                                                              |                                                                                                    |                                                                                  |                                                                                        |
| <b>Permanent link</b>                                                                                     |                           |                                                                              | http://espace.library.curtin.edu.au:80/R?func=dbin_jump_full&object_id=95194 |                                                                                                    |                                                                                  |                                                                                        |
| <b>Related collections</b>                                                                                |                           |                                                                              |                                                                              | John Curtin Prime Ministerial Library, > Creators - R > Ross, Lloyd Maxwell, > Research material for "John Curtin: a biography", > Photographs of Curtin [and others]. Part 1, 1888-1977. |                                                                                  |                                                                                        |
|                                                                                                    |                           |                                                                              |                                                                              | Contact the JCPML   Library Home   Copyright, Reproduction & Citation Information   CRICOS (Perth - 00301J) (Sydney - 02637B)                                                             |                                                                                  |                                                                                        |
|                                                                                                    |                           |                                                                              |                                                                              |                                                                                                    |                                                                                  |                                                                                        |

*Fig. 13. Research archives full view*

Fig. 13 shows the Full view display. Note that the fields displayed are substantially different from those in eSpace records: for example there are archival tags relating to extent and availability. Note also the Related Collections link at the bottom of the screen – a breadcrumb trail relating to the collection hierarchy.

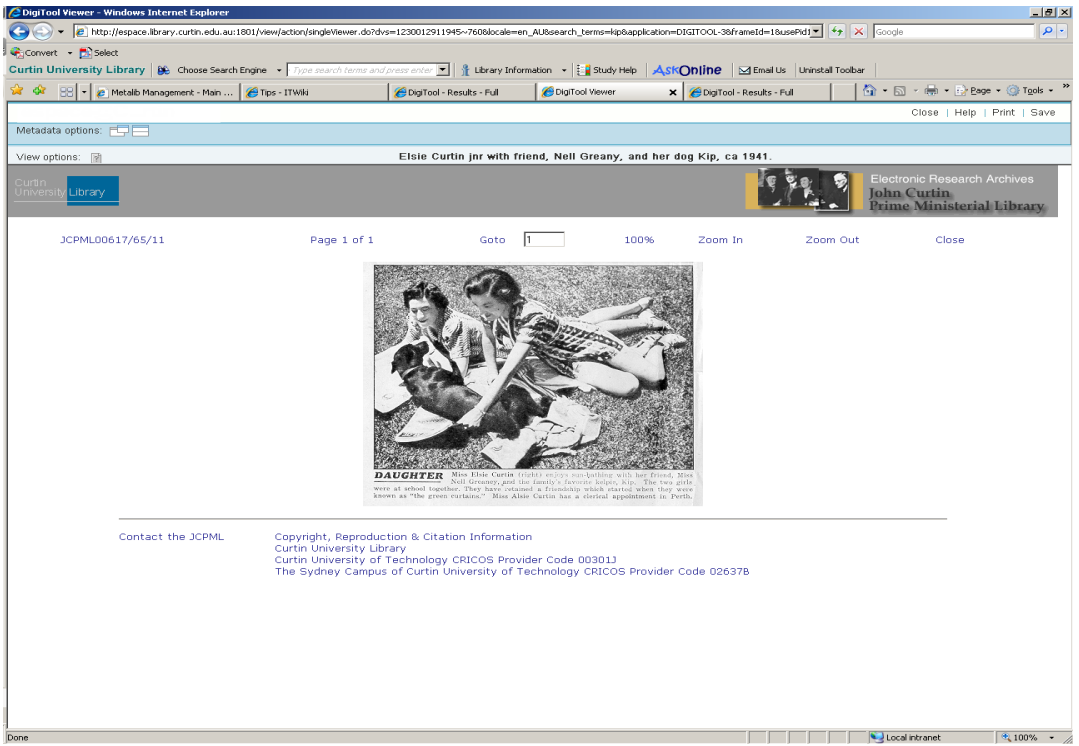

*Fig. 14. Research archives object viewer*

The object viewer used with the Curtin research archives is the one developed at Curtin for use with DTL 2 (Fig. 14). This was retained partly in order to allow separate branding for individual archival collections.

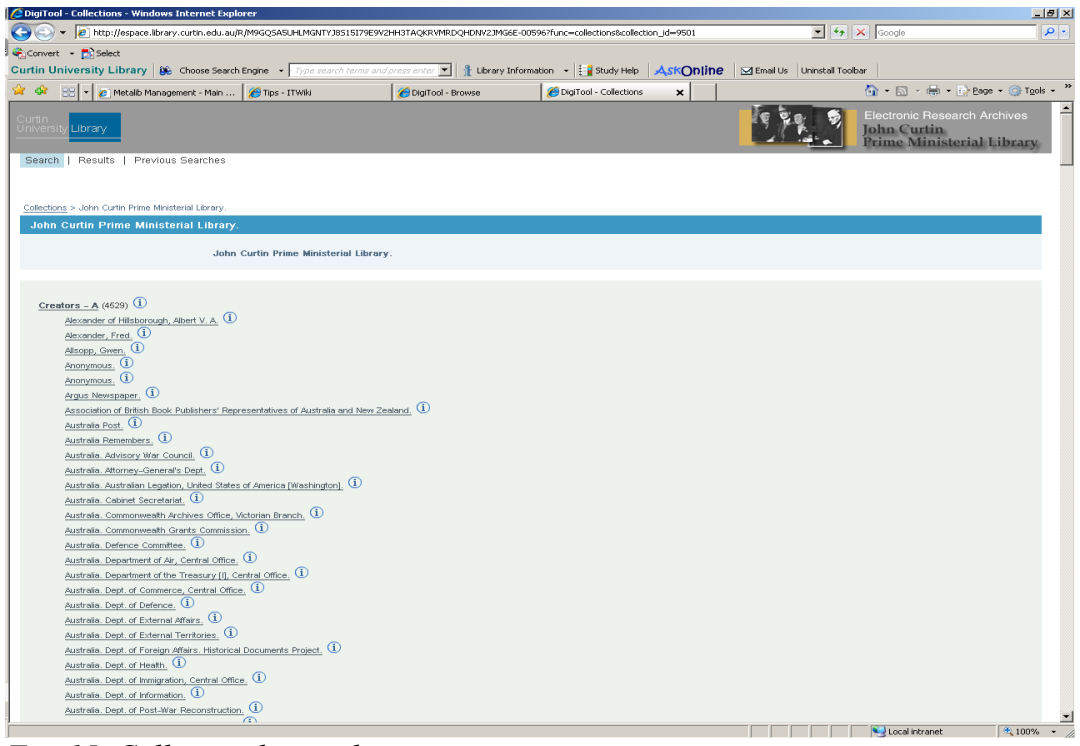

*Fig. 15. Collection hierarchy* 

Fig. 15. shows the result of clicking on the top level collections link from the basic search page (Fig. 11). The creators of the different collections are subdivided alphabetically and presented in alphabetical order.

| Descriptive Information - Windows Internet Explorer |                                        |               |                                                                                                    |                                                                                                    |                         |                                                                                |                             | $L_{\rm B}$ $\times$                                          |
|-----------------------------------------------------|----------------------------------------|---------------|----------------------------------------------------------------------------------------------------|----------------------------------------------------------------------------------------------------|-------------------------|--------------------------------------------------------------------------------|-----------------------------|---------------------------------------------------------------|
|                                                     |                                        |               | http://espace.library.curtin.edu.au:1802/webclient/MetadataManager?pid=777248descriptive_only=true8con_ing=ENG      |                                                                                                    |                         | $\boxed{\blacksquare}$ $\blacklozenge$ $\blacklozenge$ $\boxed{\text{Google}}$ |                             | $\alpha$                                                      |
| Convert - Bi Select                                 |                                        |               |                                                                                                    |                                                                                                    |                         |                                                                                |                             |                                                               |
|                                                     |                                        |               |                                                                                                    | Curtin University Library   8€ Choose Search Engine • 700 search ferms and press enter   1 1 Library Information •   East Way Help   ASKONINE   ⊠ Email Us   Uninstall Toolbar |                         |                                                                                |                             |                                                               |
| \$ \$≥<br>$88 -$                                    | A Metalib Management - Main            | Tips - ITWiki | DigiTool - Browse                                                                                                   | DigiTool - Collections                                                                                                    | Descriptive Information | $\boldsymbol{\times}$                                                          |                             | <sup>4</sup> → 同 → 冊 → 母 Bage → ◎ Tgols → <sup>&gt;&gt;</sup> |
|                                                     |                                        |               |                                                                                                    | <b>Descriptive Information</b>                                                                                                    |                         |                                                                                |                             |                                                               |
| Title                                               | Records of Alexander of Hilsborough.   |               |                                                                                                    |                                                                                                    |                         |                                                                                |                             |                                                               |
| Date                                                | 1942.                                  |               |                                                                                                    |                                                                                                    |                         |                                                                                |                             |                                                               |
| Description                                         |                                        |               |                                                                                                    | The original records are housed at the Churchill Archives Centre. These records comprise: - Personal papers of Earl Alexander of Hilsborough                                   |                         |                                                                                |                             |                                                               |
| Access                                              |                                        |               | These records are open for research use unless otherwise indicated in information provided at File and Item levels. |                                                                                                    |                         |                                                                                |                             |                                                               |
| Creator                                             | Alexander of Hilsborough, Albert V. A. |               |                                                                                                    |                                                                                                    |                         |                                                                                |                             |                                                               |
| Identifier                                          | CRE1211                                |               |                                                                                                    |                                                                                                    |                         |                                                                                |                             |                                                               |
| Identifier                                          | RAAM                                   |               |                                                                                                    |                                                                                                    |                         |                                                                                |                             |                                                               |
| Biog/Hist Note                                      |                                        |               |                                                                                                    | Earl Alexander was born in 1885. He was a UK labour MP and First Lord of the Admiralty 1921-1931, 1940-1946. Earl Alexander died in 1965.                                      |                         |                                                                                |                             |                                                               |
|                                                     |                                        |               |                                                                                                    |                                                                                                    |                         |                                                                                |                             |                                                               |
|                                                     |                                        |               |                                                                                                    |                                                                                                    |                         |                                                                                |                             |                                                               |
| Done:                                               |                                        |               |                                                                                                    |                                                                                                    |                         |                                                                                | <b>California Integrate</b> | $\frac{1}{2}$ 100% =                                          |

*Fig. 16. MARC record view from collection hierarchy*

The i button next to each collection links to a customised version of the MARC record (Fig. 16).

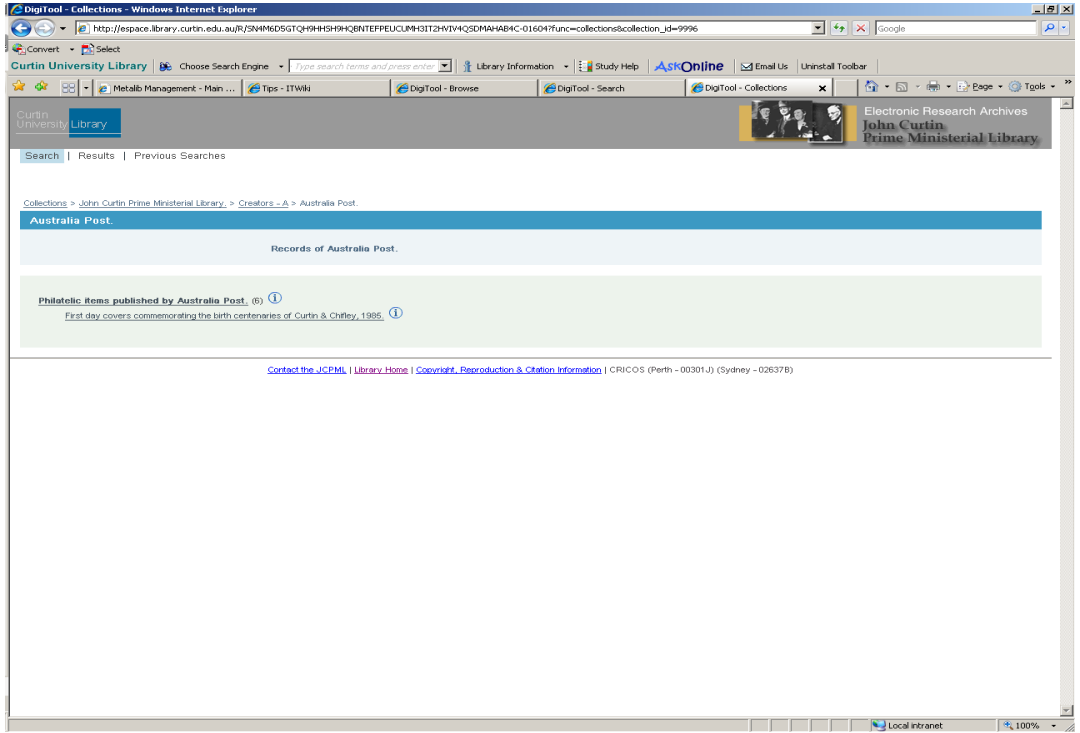

*Fig. 17. Hierarchy view*

Clicking on a creator name takes you to a hierarchical view including the whole structure – a view looking downwards in the body of the screen and a breadcrumb view upwards towards the top. Fig 17 shows this view for the records of Australia

Post. Clicking on the lowest level of the hierarchy takes you to the catalogue records associated with the relevant objects.

Each of the archival collections has its own distinctive branding. Figs. 18-20 show the entry pages for Geoff Gallop, Carmen Lawrence and Elizabeth Jolley. Further pages follow essentially the same structure as for the JCPML material.

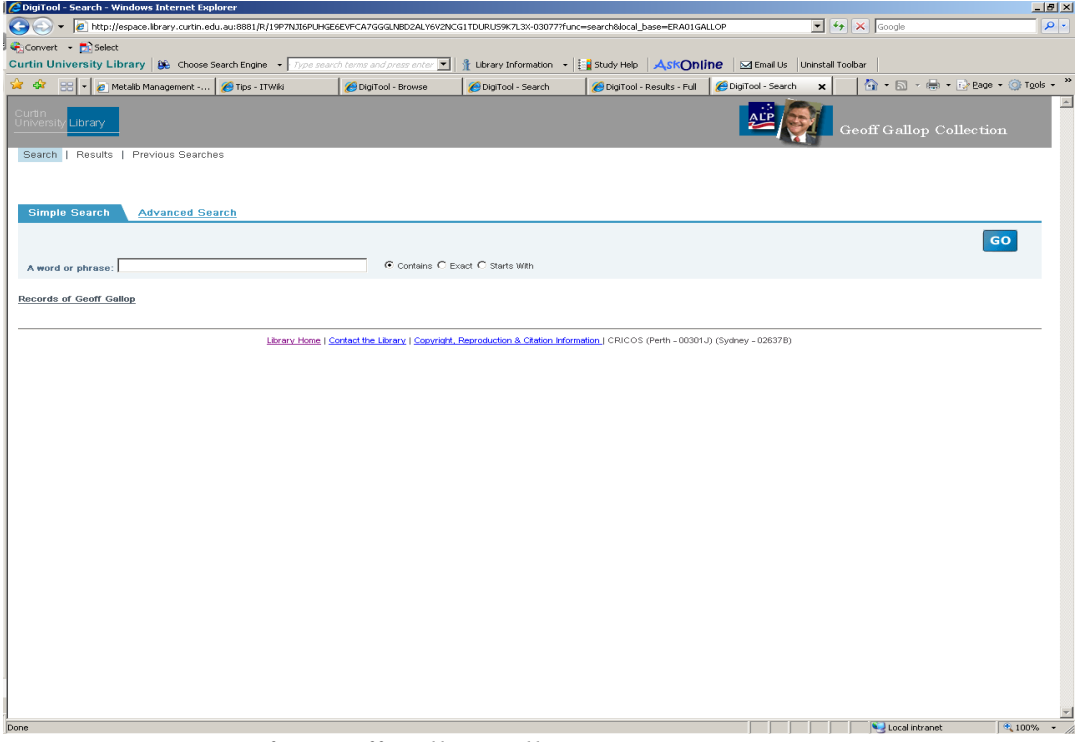

*Fig. 18. Entry page for Geoff Gallop Collection*

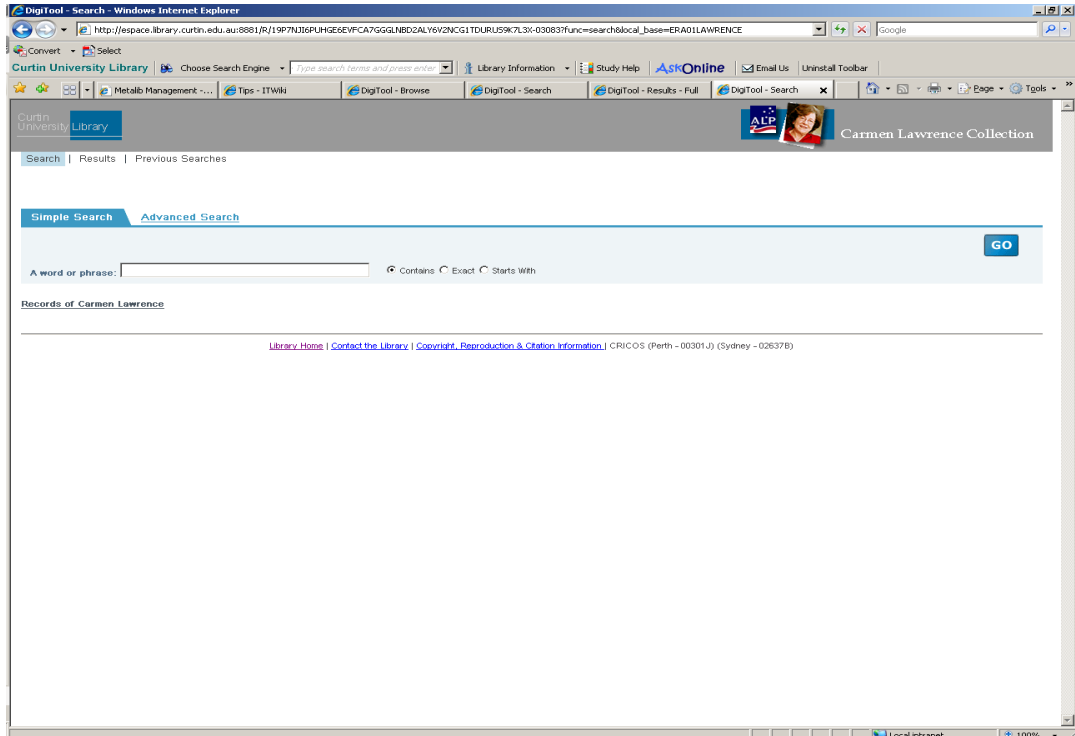

*Fig. 19. Entry page for Carmen Lawrence Collection*

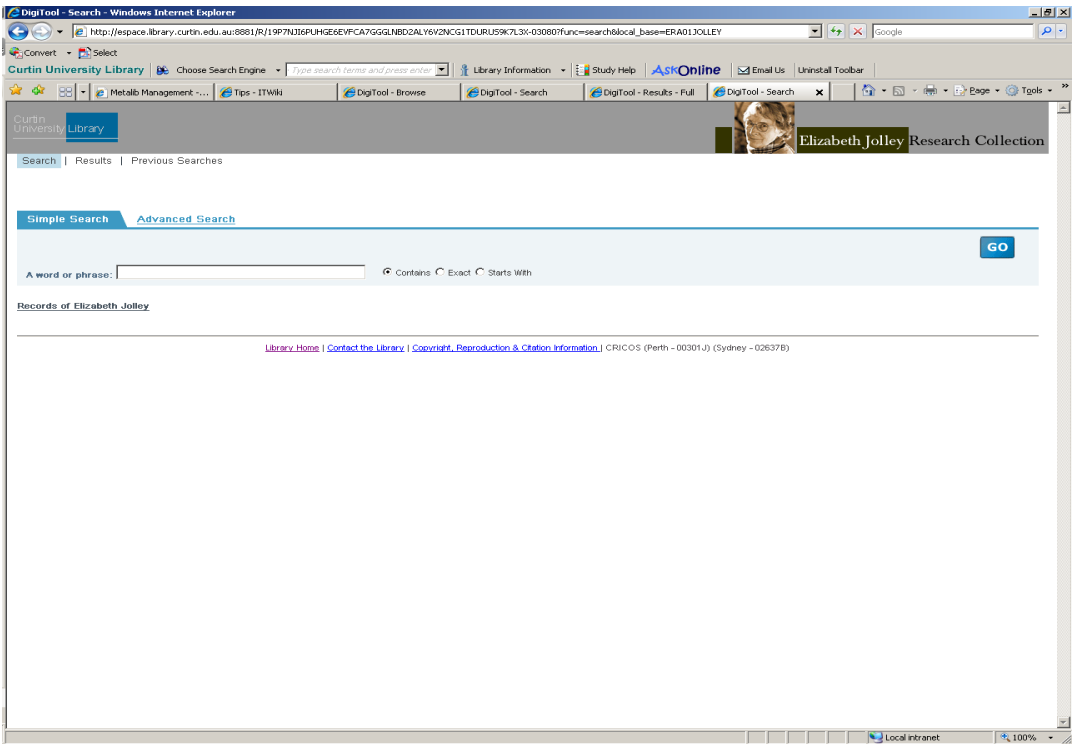

*Fig. 20. Entry page for Elizabeth Jolley Research Collection* 

The URL for eSpace is [http://espace.library.curtin.edu.au.](http://espace.library.curtin.edu.au/)

The URLs for the Curtin Research Archive collections will be made available shortly.